# April 2020<br> **NEWSLETTER**

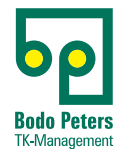

Wichtige News, aktuelle Trends & hilfreiche Infos aus dem Bereich der Telekommunikation (TK)

# **Digitalisierung in der Telekommunikationsverwaltung**

Dokumentation, Abrechnung und Verwaltung

Das Ziel der Digitalisierung in Unternehmen oder in kommunalen Einrichtungen ist die Bereitstellung von digitalen Informationen über die allgemeine Telekommunikation.

Automatisierte Prozesse können nur dann wirksam werden, wenn eine zentrale und elektronische Dokumentation über kaufmännische und technische Daten in einem System vorliegen. Erst dann ist es möglich, elektronische Rechnungen zu empfangen, zu bearbeiten

und automatisiert elektronisch an die Kasse/Buchhaltung zu übergeben. Darüber hinaus können auch nur dann Informationen im Hause interessierten Abteilungen oder Mitarbeitern zur Verfügung gestellt werden, um so eine Entscheidungsbasis zu schaffen. Nur wenn alle an den Informationsfluss angebunden sind, sind Einsparungen in den Prozessen möglich. Die Basis für diese Prozesse schafft das System Telenüp.

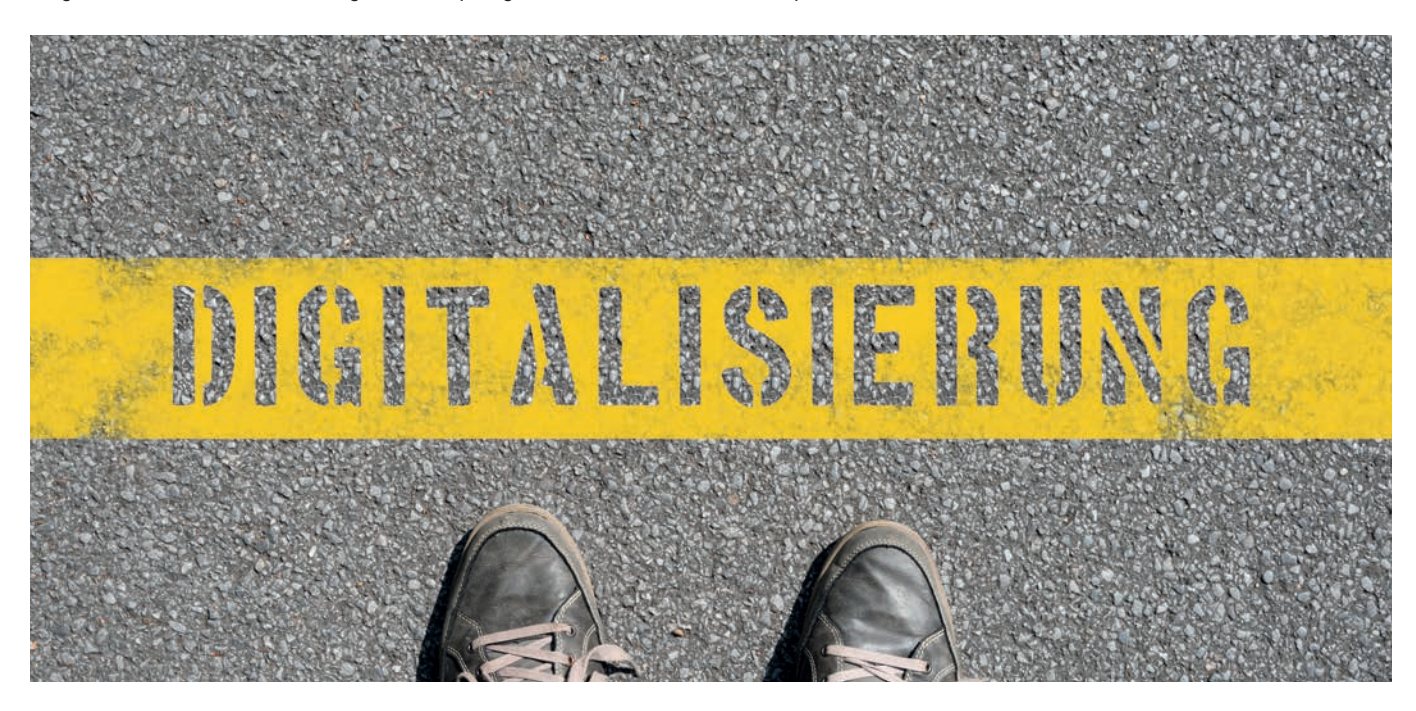

# **Manuelle Tätigkeiten auf ein Minimum reduzieren**

#### Weniger Aufwand, weniger Fehler

In den Telekommunikations-Beständen gibt es regelmäßige Veränderungen, Mitarbeiter kommen oder gehen, wechseln die Aufgabenbereiche, Kostenstellenpläne werden modifiziert, Standorte werden eröffnet oder geschlossen und viele andere Dinge mehr.

Die Stammdatenpflege wird vereinfacht und verbessert, indem eine regelmäßige Datenaktualisierung durch Anbindung anderer Datenbanken, die im Hause zentral gepflegt werden, vorgenommen wird.

Als Beispiel ist hier das Active Directory zu nennen, worin viele zentrale Daten gepflegt werden. Durch die Übernahme dieser Daten werden die im System Telenüp vorhandenen Tabellen automatisch aktualisiert und können leicht in die Dokumentation übernommen werden. Genauso gut können aber auch Daten an andere Datenbanken übergeben werden, somit ist das System Telenüp ein Teil der Datendrehscheibe innerhalb des Unternehmens.

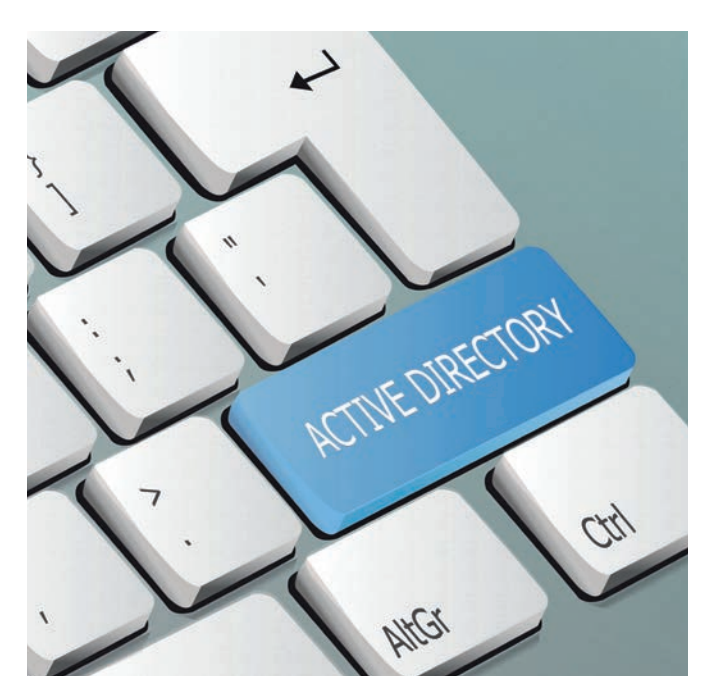

#### **BusinessMail X.400** Stand der Dinge

Bezüglich des aktuellen Stands des X.400 MailBox Systems der Telekom bestehen derzeit häufig Irritationen. Hier eine offizielle Information von der Homepage der Telekom: "BusinessMail X.400 wird kontinuierlich weiterentwickelt und ist technisch auf dem neuesten Stand. Unsere X.400-Plattform ist fester Bestandteil des Produktportfolios der Telekom und erfüllt die Anforderungen von All-IP. Es existieren somit auch überhaupt keine Aktivitäten BusinessMail X.400 vom Markt zu nehmen. Mit unserer EDI-Routingplattform haben Sie sich für eine zukunftssichere Lösung für Ihre elektronische Geschäftskommunikation entschieden."

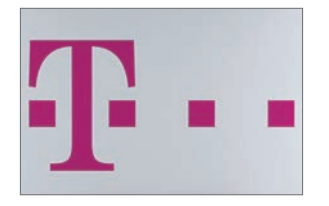

Wir haben unsere Kunden bereits vor geraumer Zeit informiert. troffen, da aktualisiert Dienstag. wurde das Protokoll Verschlüs das als u wurde). Da alle Kunde sionen bis an ihre B  $X.400$  and Abhilfe sch Version 5.0 zeitlich nich ein alterna securep7.t Port 5438) dem TLS mindesten unterstützt

#### www.bo **info@bodo-peters.de**

## **Neuerungen der Version Telenüp 7.2 (ab Juli 2019)**

Einführung von zeitabhängigen Stammdaten

Ab Version Telenüp 7.2 gibt es die Funktion "Zugang und Abgang". Damit können rückwirkend Änderungen in den Stammdaten technisch und kaufmännisch dargestellt werden. Dies hat den Vorteil, dass z. B. Kostenstellenänderungen oder Preisänderungen auch im Vorwege oder im Nachgang einzupflegen sind. Das wird dann auch

bei der elektronischen Rechnungsverarbeitung und Übergabe an die Buchhaltung entsprechend berichtigt. Es besteht ebenfalls die Möglichkeit zu prüfen, welcher Mitarbeiter oder welche Kostenstellte zu einem späteren Zeitpunkt ermittelt werden konnte.

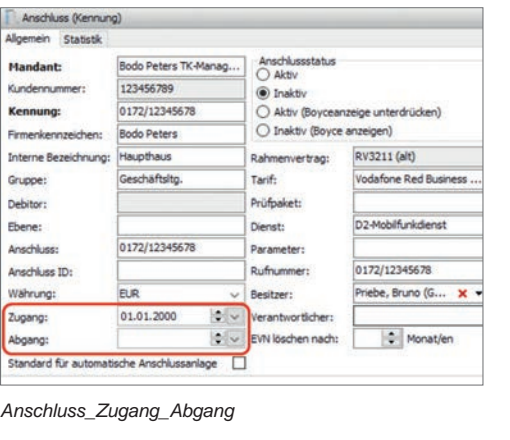

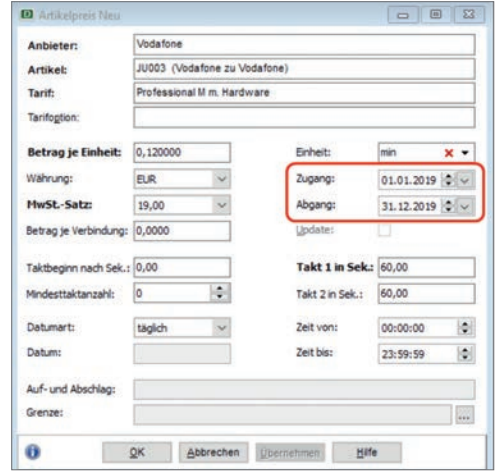

*Artikelpreis\_Zugang\_Abgang*

#### **Kopieren eines Stammsatzes in DORENA Professional**

Das Kopieren innerhalb der Stammdaten in DORENA wurde überarbeitet. Es ist jetzt einfacher Stammsätze zu kopieren. Der Kunde wird vom

Programm geführt, um einen Stammsatz korrekt zu kopieren.

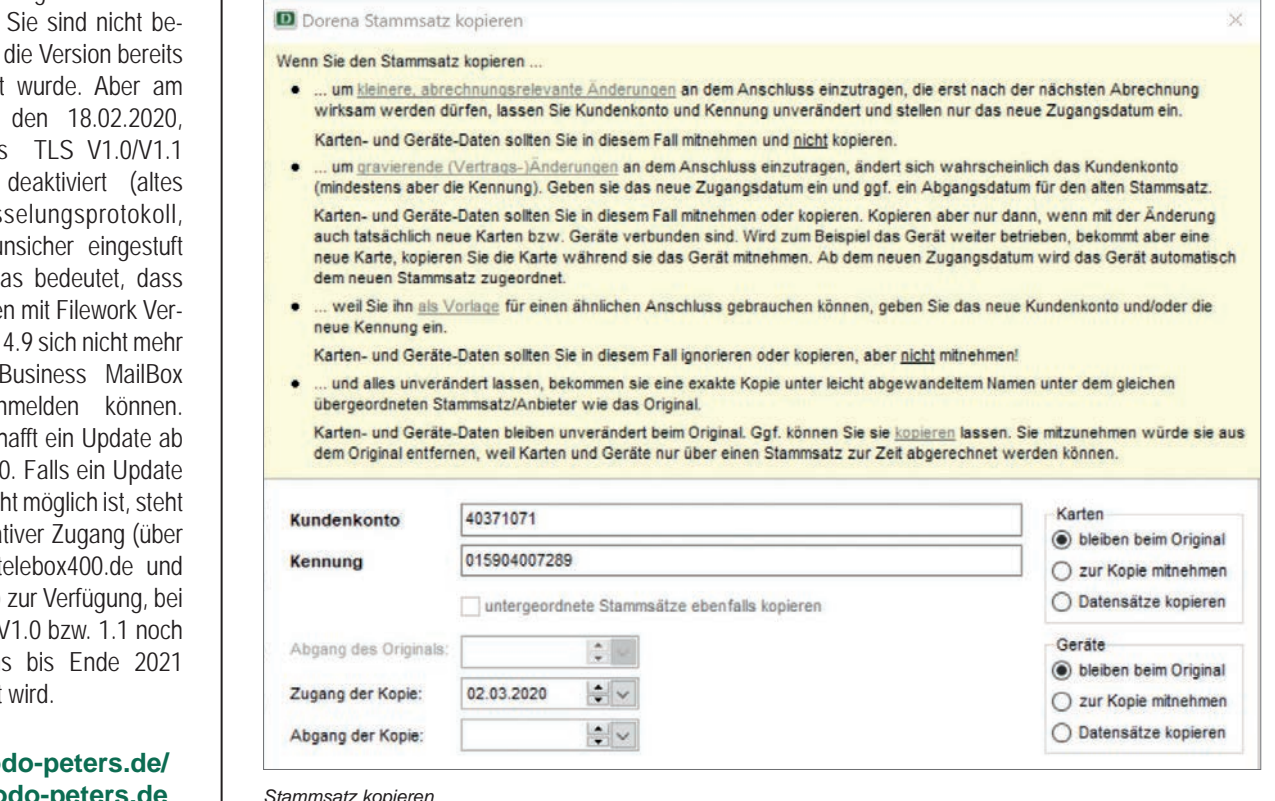

*Stammsatz kopieren*

#### **Backup / Restore**

Die Funktion zur Datensicherung der Datenbank des Systems Telenüp wurde so überarbeitet, dass es nun möglich ist, die Boyce Web-Datenbank über diese Funktion zu sichern. Achtung: Das geht nur dann, wenn als Web-Datenbank Interbase genutzt wird!

Weiterhin haben wir die Performance der "Sicherung" und des "Zurücklesens" verbessert.

#### **DSGVO und das System Telenüp und Boyce**

Durch das Inkrafttreten der europäischen Grundverordnung wurden die Rechte der Mitarbeiter weiter verbessert. Da auch die Systeme Telenüp und Boyce mit personenbezogenen Daten arbeiten, haben wir die Anforderung in unseren Systemen umgesetzt. Es gibt jetzt beispielsweise eine Auswertung über die personenbezogenen Anschlussdaten.

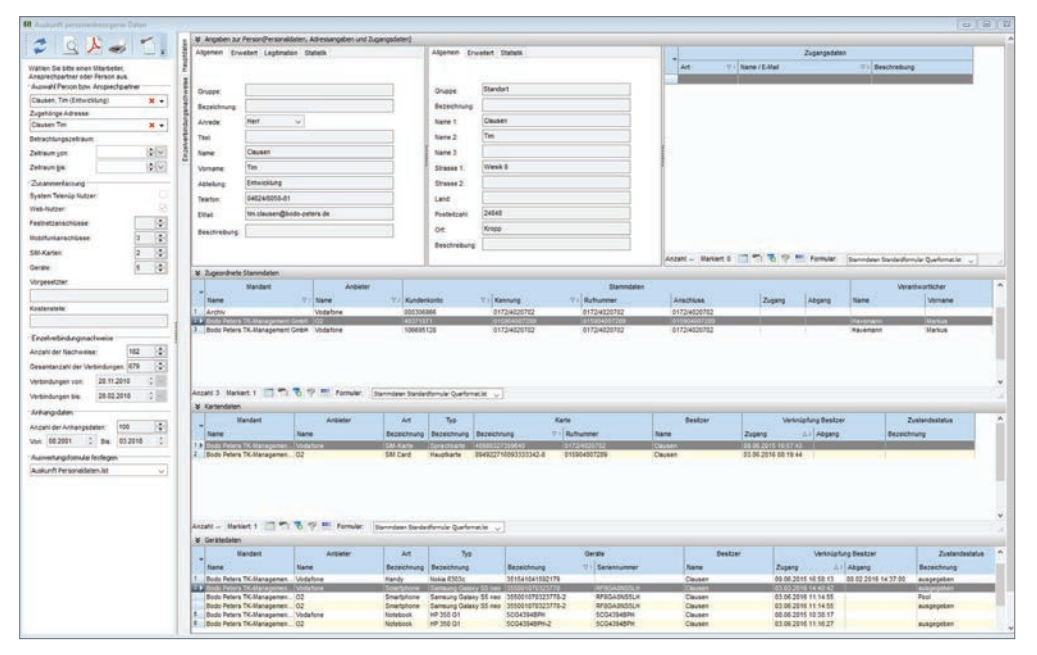

*Darstellung Recht auf Auskunft*

# **Datensicherheit**

Verschlüsselungen der Datenbank

Die Anforderung an die Sicherheit der Kundendaten ist in den letzten Jahren stetig gestiegen. Das System Telenüp und das Web-Portal Boyce wurden in der Zwischenzeit aufgerüstet.

Es ist nunmehr möglich die Datenbank zu ver-

schlüsseln, genauso wie die Verbindung vom Client zur Datenbank verschlüsselt werden kann. Gemeinsam mit der LDAP-S-Verschlüsselung bieten wir hiermit eine Rundum-Sicherheit für die Daten unserer Kunden.

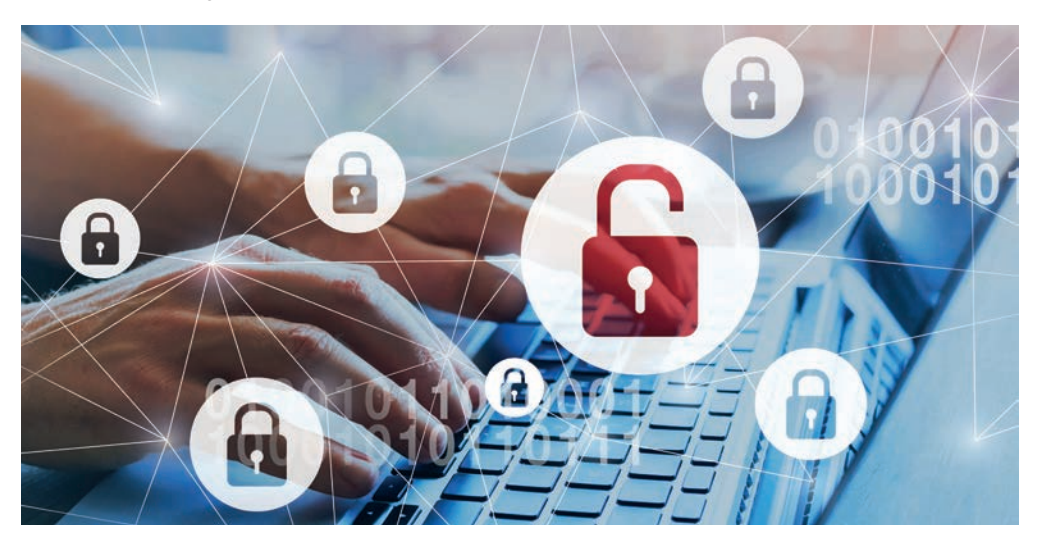

#### **Installation des Systems Telenüp auf der Registry** Ihre Vorteile:

- > Nutzung der Windows- Standardverzeichnisse für die Installation des Systems Telenüp,
- > Unterstützung des Berechtigungskonzepts der Windows-Standard verzeichnisse,
- > Programmseitige Trennung zwischen System- und Arbeitsver zeichnissen,
- > Vorteile für den System Telenüp-Nutzer,
- > Nutzung der Windows Registrierungsdatenbank für die System Telenüp Einstellungen.

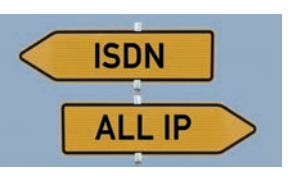

#### **Umstellung der analogen und ISDN-Anschlüsse auf ALL-IP**

Die Umstellung der Privatoder Einzelanschlüsse auf IP ist weitgehend abgeschlossen. Die Umstellung von Primärmultiplexanschlüssen bei Geschäftskunden ist noch im vollen Gange. Das Programm DORENA Professional, des Software-Systems Telenüp, unterstützt Sie im jeweiligen Migrationsprozess. Durch die Nutzung eines neuen Buchungskontos (bitte mit Telekom/T-Systems absprechen) und die Erfassung als erweiterter oder neuer Rahmenvertrag, mit Tarifen und Preisen, behalten Sie die Übersicht, welche Anschlüsse bereits migriert und abgerechnet sind und bei welchen die Umstellung aussteht. Bei der Organisation und als Informationsquelle ist Ihnen DORENA ein wichtiges Werkzeug, das die Tätigkeiten erheblich erleichtert.

#### **Elektronische Rechnungen**

#### **Neue Verarbeitungsmodule**

Wir sind immer daran interessiert weitere Anbieter, die gewillt sind elektronische Rechnungen zu versenden, in unser System aufzunehmen, um unseren Kunden die Möglichkeit zu geben, möglichst alle Anbieter elektronisch zu verarbeiten.

#### **DOKOM21**

Der lokale Anbieter DOKOM21 ist in der Lage elektronische Rechnungen an seine Kunden zu versenden. Mit einem entsprechenden Verarbeitungsmodul im System Telenüp ist die elektronische Bearbeitung nunmehr auch möglich.

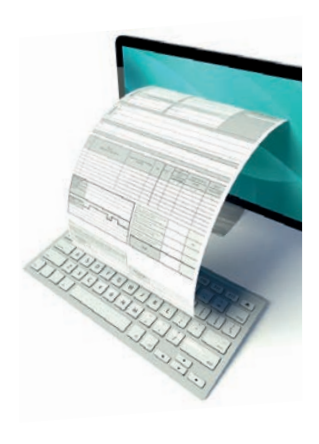

#### **Leasing-Rechnungen der DLL**

(De Lage Landen Leasing GmbH)

Der Leasing-Anbieter DLL bietet ebenfalls elektronische Rechnungen für Apple-Geräte im Excel-Format an. Eine Verarbeitung durch das System Telenüp funktioniert genauso wie bei allen anderen Anbietern auch.

# **System Telenüp Version 7.2.6 und InterBase 2020**

Die aktuelle Entwicklung bis März 2020

Die aktuelle Version der Datenbank InterBase 2020 (ab 01.03.2020), bringt ihnen weitere Vorteile! Wir liefern sie bei Neukunden oder Neuinstallationen ab sofort aus.

#### Aktuelle Datenbank InterBase 2020 und das System Telenüp

Das System Telenüp unterstützt den aktuellen InterBase 2020 Datenbankserver.

#### Neuerungen innerhalb des Datenbankservers

> Ereignismeldungen:

 InterBase Events ermöglichen eine Echtzeit- Benachrichtigung an die verbundenen Clients, wenn eine Datenänderung durchgeführt wurde. Dies spart CPU-intensive Datenbankabfragen und erhöht die Skalierbarkeit (Geschwindigkeit) der Datenbank.

 In den nächsten Versionen wird die Funktional ität schrittweise in das System Telenüp, Bereich Stammdaten, integriert werden.

> Unterstützung von Tablespaces im Datenbank server 2020 - Verbesserung der Leistungsfähig keit:

 Tablespaces gewährleisten eine bessere Leis tung und eine ausgewogenere und optimierte

 Nutzung der Hardware. Sie ermöglichen es einer Datenbankobjektdefinition, einen Speicherort in einer bestimmten logischen Dateisammlung anzugeben. Ein Anwendungsfall ist die Unterstützung der verschiedenen Speicher platten-Technologien. Durch die Verwendung von schnellen SSDs und großen HDDs kann die Geschwindigkeit des Datenbankservers stark erhöht werden.

- > Fehlerbehebungen im Datenbankserver 2020
	- Absturz des InterBase-Servers auf einem hochaktiven System,
	- BLOB-Behandlung Problem mit temporärem Speicherleck behoben,
	- JDBC-API ResultSet.getObject schneidet die Text-Blob-Daten ab, anstatt das gesamte Objekt zurückzugeben (besonders wichtig für Boyce),
	- Absturz des InterBase-Servers beim Beenden von Transaktionen,
	- Order by Funktionalität kontrolliert und verbessert.

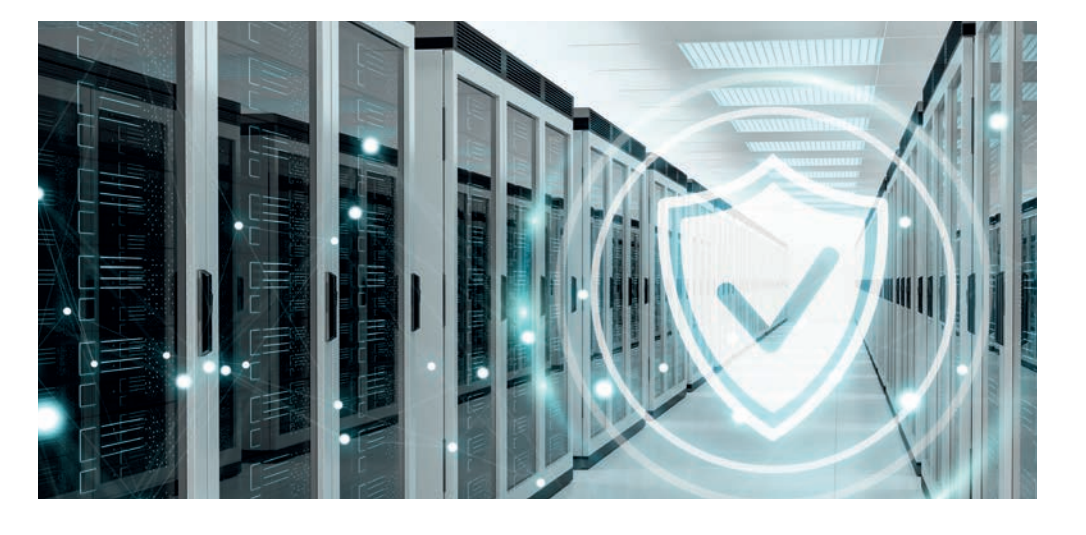

# **Neuerungen der Version Telenüp 7.2.7 (ab März 2020)**

#### **Anbindung an die Metadirectories nun auch verschlüsselt**

Die neue Version Teleüp 7.2.7 kann die Datenübertragung, über das LADP-Protokoll, nun verschlüsseln, z. B. aus Active Directories. Diese Version nutzt das LADPS-Protokoll.

Export von Schnittstellen der multiplen Datenanbindung 7.2.7 ermöglicht den Export von Schnittstellen der multiplen Datenanbindung, um diese in eine andere Datenbank zu importieren. So können die Schnittstellen nun in einem Testsystem erstellt, getestet und dann einfach in das Produktivsystem übernommen werden. Das erneute manuelle Anlegen der Schnittstelle entfällt.

#### **Das ist neu bei Boyce** Weiterentwicklungen

Das Web-Portal Boyce entwickelt sich Stück für Stück zur Datendrehschreibe der Telekommunikation innerhalb des Unternehmens. Die Vorteile liegen darin, dass eine interne Anbindung an das System Telenüp und damit auch an weitere interne Datenbanken möglich ist. Speziell für die Anforderungen zur internen Kommunikation, wird Boyce ständig den Wünschen unserer Kunden angepasst und weiterentwickelt. Anbieterneutral und anbieterübergreifend entsprechen wir den Datenschutzbestimmungen und verfügen über elektronische xxBestellschnittstellen im Mobilfunk für Vodafone und Telekom.

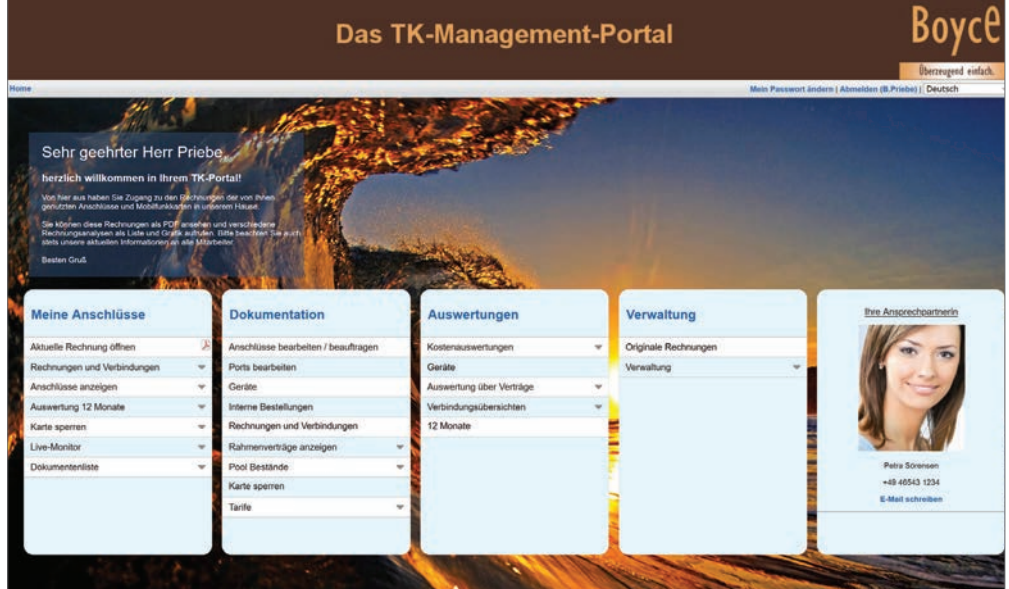

Startseite Boyce im Eigenbetrieb

# *Weiterentwicklungen in Stichworten*

- > Konfigurierbare TK-Richtlinien
- > Geräteauswertungen:
	- Gerätebestand je Monat,
	- Gerätebestand je Model.
- > PDF-Anzeige vergrößert,
- > Titelleiste in Dialogen verbessert,
- > Pflichtfelder deutlicher hervorgehoben,
- > neues Login-Formular,
- > Fehlerbehebungen,
- > Beschriftungen von Schaltflächen verbessert (Order),
- > diverse kleinere Verbesserungen im Dialog Neuauftrag,
- > diverse kleinere Verbesserungen im Stamm datenformular,
- > intern verwendete Drittanbieter-Komponenten aktualisiert.
- > Mit Boyce können im Homeoffice Stammdaten gepflegt bzw. aktualisiert werden.
- > Die verbesserte Startseite ist, hinsichtlich der Anforderungen der unterschiedlichen Nutzergruppen, noch individueller zu konfigurieren.
- > In der neusten Version sind wir auch kompatibel mit der Version Java 11.

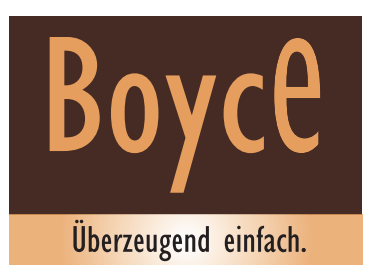

#### **LDAPS- Integration der LDAPS- Protokollvariante**

Beschreibung der Modulergänzung:

Standardmäßig ist die LDAP-Kommunikation Client- und Serveranwendungen nicht verschlüsselt. Mit der Protokollvariante LDAP mit SSL/TLS (LDAPS) wird der Dateninhalt von LDAP-Abfragen verschlüsselt.

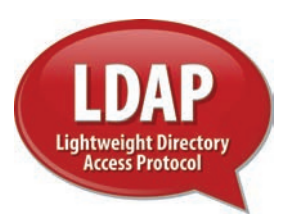

Die LDAPS-Kommunikation bietet einen umfassenden Schutz des Inhalts und ist unverzichtbar in einer modernen IT-Infrastruktur.

Die mit Active Directory verwalteten Domänen können ebenfalls das LDAPS (Secure Lightweight Directory Access Protocol) nutzen. Die Kommunikation erfolgt nach der Aktivierung über die SSL/TLS (Secure Sockets Layer/Transport Layer Security) Transportschicht.

**www.bodo-peters.de/ info@bodo-peters.de**

#### **eSIM im System Telenüp**

eSIM sind fest verbaute Chips in unterschiedlichsten Geräten. Z. B. Apple Watches, Mobile Devices unterschiedlicher Hersteller, aber auch beliebige Geräte oder Zähler für Strom und Gas etc. Das "e" steht für "embedded",

übersetzt "eingesetzt". Da die eSIM in Geräten fest verbaut sind, ist ein Anbieterwechsel relativ einfach. Die eSIM wird dann einfach anbieterseitig umgesetzt.

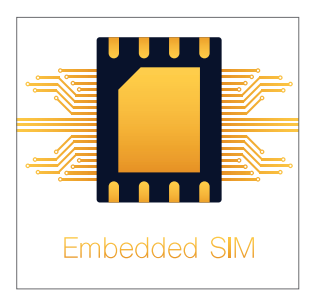

Im Telenüp bzw. DORENA Professional werden die eSIM, wie ganz normale SIM-Karten, mit Kartennummer und entsprechendem Format "eSIM" dokumentiert. Sie werden dann fest einem Gerät zugeordnet (Achtung: Das Programm PAM wird benötigt).

Die Rechnungsverarbeitung erfolgt wie gehabt mit automatisierten Prozessen. Dieses gilt natürlich auch für eine entsprechende Übergabe an die Buchhaltung bzw. Auswertungen.

#### **www.bodo-peters.de/ info@bodo-peters.de**

# **Verwaltung von Mobilen Devices mit PAM**

Dokumentation von Geräten

Das zum System Telenüp gehörige PAM (Professional Asset Management) ist speziell für die Verwaltung und Dokumentation von allgemeinen Assets entwickelt worden. Es wird vorkonfiguriert eingesetzt, im Verbund mit DORENA Professional, um z. B. die entsprechenden SIM-Karten mit den genutzten Mobilen Devices zu verbinden. DORENA und PAM nutzen die gleichen Datenbank-Tabellen, was den Vorteil hat, dass ein großer Teil der Pflege der Endgeräte im DORENA möglich ist. Weiterhin können unterschiedliche Geräte, Anschlüsse und Nebenstellen bzw. Ports an TK-Systemen zugeordnet werden.

#### **Flexible Oberfläche**

Die Oberfläche von PAM kann durch den Nutzer auf die unterschiedlichen Dokumentationsfelder der Assets konfiguriert werden, sodass auch eine weitere Dokumentation möglich ist. Z. B. Software-Verträge und Lizenzen, Kopierer, Router, Switche, aber auch USB-Sticks usw.

#### **Anbindung an das ReBilling**

Mit PAM ist es, mit dem Programmteil ReBilling, möglich, einzelne Artikel an externe oder interne Kunden, als einmalige oder als monatliche Kauf-/ Miet-Leasingpositionen, weiterzugeben.

#### **Dokumente und Formulare**

Wie bei allen Programmen im System Telenüp, können zu den jeweiligen Geräten auch die kompletten Dokumentationen, als PDF oder in anderen Formaten, abgelegt und als zentrales Dokumentations-System genutzt werden.

Mittels eines Designers können Sie auch entsprechende Formulare generieren, die z. B. als Übergabeprotokoll, Reparaturschein usw. ausgegeben werden.

#### **Barcode-Scanner**

Für die initiale Erfassung bzw. das Hinzufügen von neuen Geräten kann ein Barcode-Scanner eingesetzt werden. Das erleichtert die Datenerfassung erheblich.

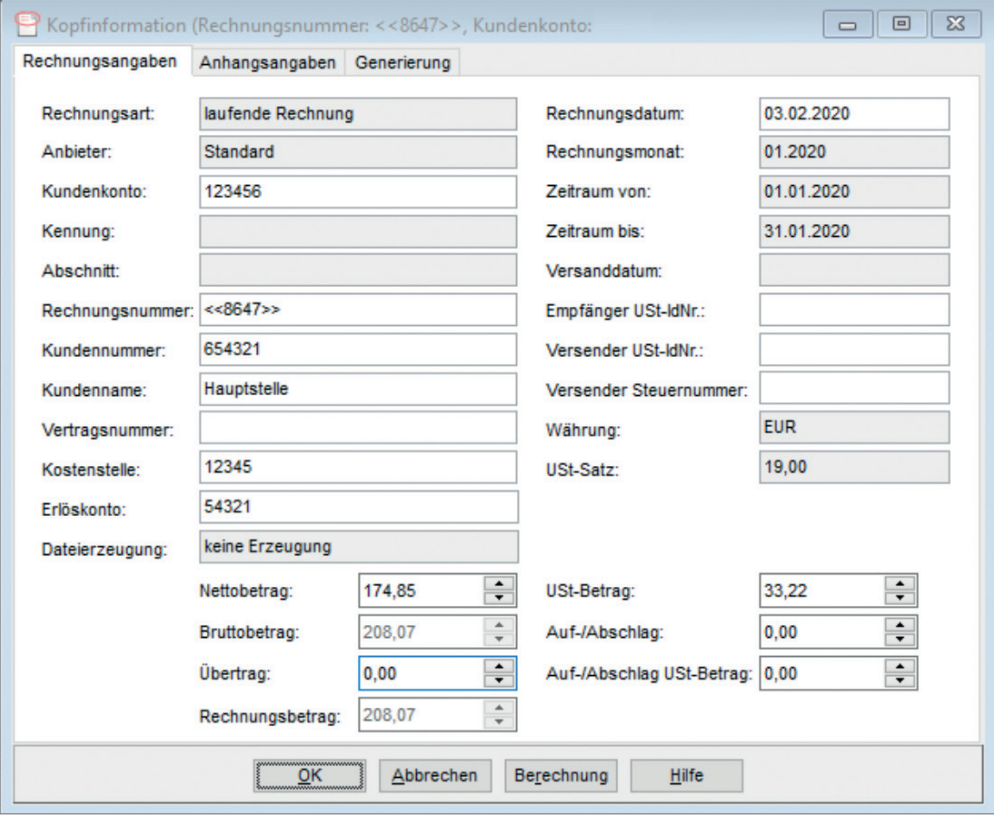

*Kopfdaten Ausgangsrechnungen ändern*

# wir schaffen **Transparenz**

# **Wenn ITK-Rechnungen an Dritte oder intern erstellt werden müssen**

Rechnungserstellung von Anbieter-Leistungen, Gesprächsdaten aus der TK-Anlage und eigenen Leistungen

Innerhalb des Systems Telenüp gibt es seit dem Jahr 2000 ein multifunktionales Billing-System, das bei Kommunen, Städten, Flughäfen oder Konzernen eingesetzt wird, um die Telekommunikation und IT-Kosten weiter zu berechnen.

#### **Weiterbelasten von eingehenden TK-Rechnungen (ReBilling)**

Hier wird auf Basis der Eingangsrechnungen jede einzelne Rechnungsposition betrachtet und kann für die Weiterbelastung verändert werden. Sie kann entfallen, einen neuen Artikeltext oder neuen Preis erhalten. Mittels unterschiedlich angelegter Tarifmodelle kann in unterschiedlichen Kundengruppen eine vielfältige Rechnungsstellung erfolgen. Ebenso können entsprechende Mengenrabatte eingestellt werden und vieles mehr.

#### **Weiterbelasten von festgelegten Nebenstellen einer TK-Anlage (Billing)**

Aus denen vom TK-System bereitgestellten CDRs (call detail records) werden, anhand eines Verzonungskonzepts und entsprechenden Tarifmodellen, sämtliche Einzelverbindungen bepreist. Diese Positionen werden dann den jeweiligen Kunden und Gruppen zugeteilt und zu entsprechenden Rechnungspositionen zusammengestellt.

#### **Passende EGN-Daten**

Sowohl im ReBilling als auch im Billing können Einzelverbindungsübersichten erstellt werden, passend zu den Rechnungspostionen.

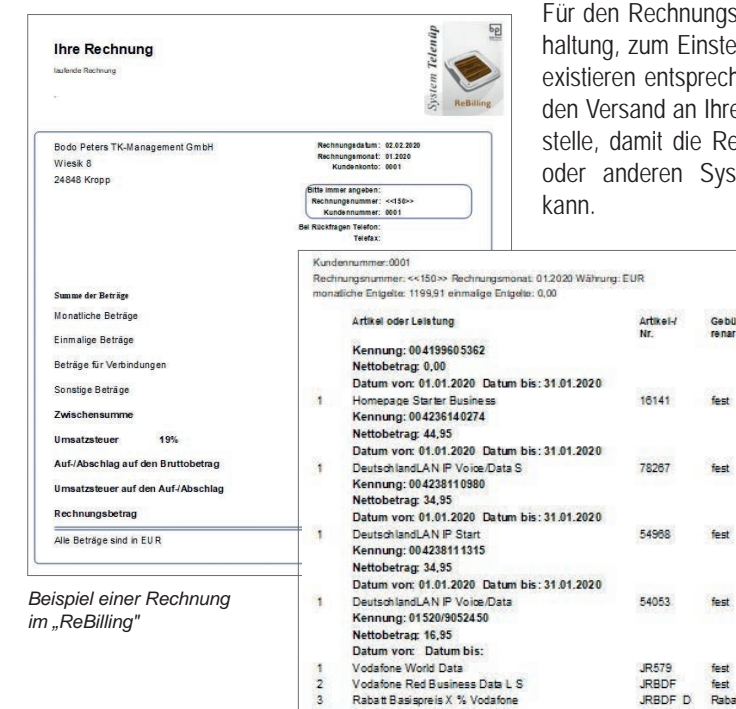

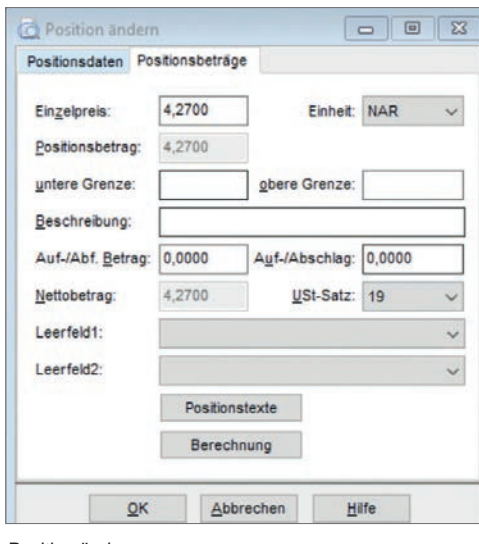

#### *Position ändern*

#### **Alles auf einer Rechnung**

Die durch das ReBilling erzeugten Rechnungen können für die Kunden sowohl die ReBilling-Leistungen aus Rechnungen der TK-Anbieter als auch aus den erstellten Billing-Rechnungen auf Basis von Nebenstellen und Ports erstellt werden. So ist es auch möglich, dass die im PAM erfassten Artikel als Rechnungspositionen mit entsprechenden Preisen übernommen werden. Die entsprechenden Kunden bekommen dann eine Gesamtrechnung für alle Leistungen im Papierformat oder als elektronische Datei überstellt.

#### **Übergabe an andere Systeme**

sversand an die eigene Buchllen als Forderungen im SAP, ende Schnittstellen. Auch für e Kunden gibt es eine Schnittechnungsgenerierung im SAP temen durchgeführt werden

> Datum: 08.04.2020  $C<sub>min</sub>$  A

> > Nettogesamt-

44,9500

**24 GENE** 

34.9500

 $0.00$  $19.00$ 

44,95 19,00

24.95 19.00

34,95 19,00

 $0,00$ <br>24,95 19.00

 $19,00$ 

ust

#### **CVS & Co. verursachergerecht verteilen**

Die unterschiedlichen Pooling-/Kontingentverträge der TK-Anbieter werden mit dem DORENA verarbeitet. Die<br>Rahmenverträge können Rahmenverträge im System erfasst werden und die unterschiedlichen Pooling-Verträge werden als Tarife angelegt und entsprechende Kontingentpreise als Verteilungsschlüssel hinterlegt.

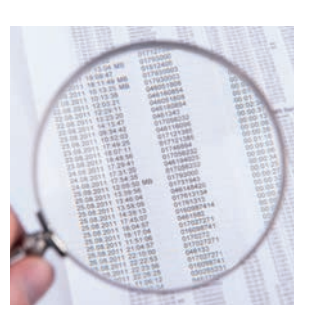

Eine wichtige Voraussetzung für die Verarbeitung dieser Verträge ist die Verarbeitung von EVN (Einzelverbindungsnachweise). Das System ordnet jede einzelne Verbindung den jeweiligem Kontinent/Poolingposition zu, ermittelt je Anschluss oder SIM-Karte den jeweiligen Anteil am Gesamt-Pooling und verteilt den Gesamtbetrag auf die Anschluss- bzw. SIM-Karten. Damit sind sowohl die Statistikdaten gefüllt, als auch in der Übergabe an die Buchhaltung, werden die tatsächlichen Verbrauchsdaten mit übergeben.

Es ist darauf zu achten, dass der jeweilige Positionseinzelpreis auf Anschlussebene je nach Verbrauch variieren kann.

#### **Noch Fragen?**

Die beantworten wir gern unter: Telefon (0 46 24) 80 50-200 oder per E-Mail: bodo. peters@bodo-peters.de Detailliertere Informationen finden Sie auch auf unserer Homepage: www.bodopeters.de

#### **Unsere Web-Konferenzen** Bleiben Sie informiert!

Mit unseren Web-Konferenzen bleiben Sie, auch in Zeiten von Corona, informiert! Diese sind ein vollwertiger Ersatz zu der von uns eigentlich für April geplanten und vorläufig verschobenen Veranstaltungsreihe.

Folgende Web-Konferenzen stehen zur Verfügung:

- Web-Konferenz 1: Rationalisierung mit dem System Telenüp (Teil 1)
- Web-Konferenz 2: Rationalisierung mit dem System Telenüp (Teil 2)
- Web-Konferenz 3: Ein eigenes Portal für Ihr Unternehmen und Ihre Mit arbeiter
- Web-Konferenz 4: Das Managed Service oder Hosting-Angebot
- Web-Konferenz 5: Weiterberechnung der ITK- Kosten an interne und externe Kunden mit dem Programm "ReBilling" Weitere Infos, sowie die vollständige Agenda finden Sie unter: www.bodo-peters.de/ events-news/

#### **Impressum**

Herausgeber: Bodo Peters TK-Management GmbH, Wiesik 8, 24848 Kropp, (0 46 24) 80 50-0, info@bodo-peters.de, www.bodo-peters.de

Redaktion: Bodo Peters, Thomas Carstensen, Britta Heckenmüller

Layout/Gestaltung: Sabrina Wassmann, Britta Heckenmüller

Druck: A. C. Ehlers Medienproduktion GmbH, Wittland 8a, 24109 Kiel, info@ac-ehlers.de

Ausgabe April 2020

## **Kunden-/Präsentationsveranstaltungen**

Vom 21. - 23. April 2020 werden wir wieder zentrale Veranstaltungen in Düsseldorf durchführen, in denen wir unseren Kunden die aktuellen Entwicklungen vorstellen und interessierten Nicht-Kunden die Lösungen insgesamt präsentieren.

**1. Tag: Rationalisierung und Digital Lucrung** mit dem System Telenüp Das A und O des TK-M standsdaten (Anschlüsse, Geräte, Nutz retc.) mit elekte nischer Rech tungen, die aufzeigen, wo Kosten und Beständ reduziert werden.

#### **2. Tag: Web-Portal "Boyce"**

**und Managed Service** Die Alternative zu den Anbieter-Portalen! Ein unabhängiges, eigenes Web-Portal für Ihr Tele**3. Tag: ReBilling**

So sichern Sie Ihren Kapitalrückfluss: Mit dem "ReBilling" werden für Dritte erbrachte Leistungen

**Information Sie stattdessen an der Mehr unter: www.bodo-peters.de/events-news/** an die Kostenverursacher weiterberechnet, mit Nehmen Sie stattdessen an unseren Web-Konferenzen teil!

# **Outsourcing**

#### ... im "Managed Service"

Der Unternehmenswunsch nach einem Outsourcing betrifft häufig das gesamte TK-Management. Die Firma Bodo Peters TK-Management GmbH ist hier Ihr neutraler Dienstleister. Wir beziehen keine Provisionen von TK-Anbietern, wir vertreten ausschließlich die Interessen unserer Kunden!

Unser Web-Portal "Boyce" dient als Dokumentationsund Informationssystem, das Ihnen die völlige Transparenz über alle Daten (kaufmännische und

technische), Rechnungen und Auswertungen, bietet. Boyce ermöglicht Ihnen auch eine eigene Stammdatenpflege, was die Aktualisierung der Daten wesentlich vereinfacht.

Angeboten werden im "Managed Service" drei Pakete:

1. Dokumentation und Rechnungsverarbeitung

- 2. Vertrags- und Tarif-Management
- 3. Geräte-Management

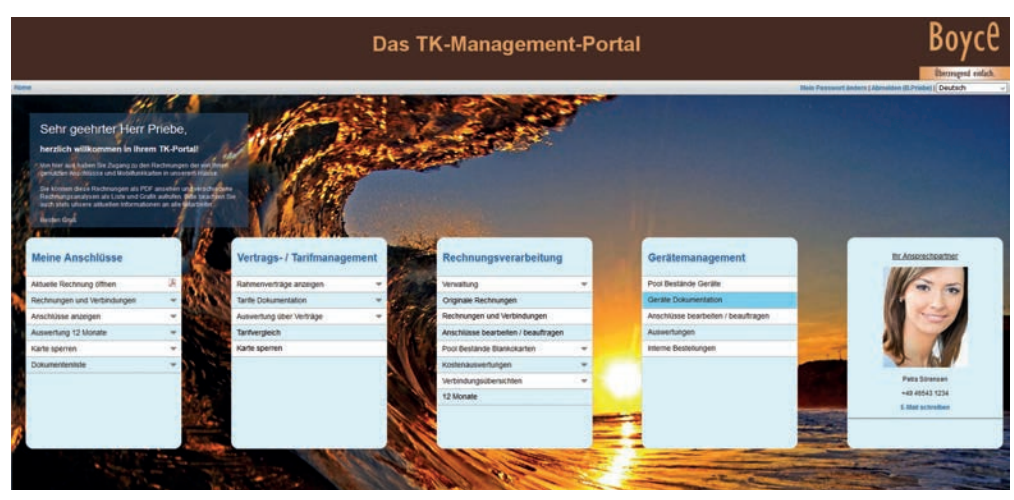

*Ansicht Kostenverantwortlicher*

#### **... im Hosting**

Viele Unternehmen lagern ihre IT an Dritte/Dienstleister aus, um interne Aufwendungen für den Serverbetrieb zu reduzieren. Diesen Service können

wir Ihnen ebenfalls anbieten! Dann betreiben wir für Sie das System Telenüp und das Web-Portal Boyce für Sie im Hosting.